Release Notice SMAWpcmx (Solaris-IA32) V6.0A

## Table of Contents

 $\sim$   $\sim$   $\sim$ 

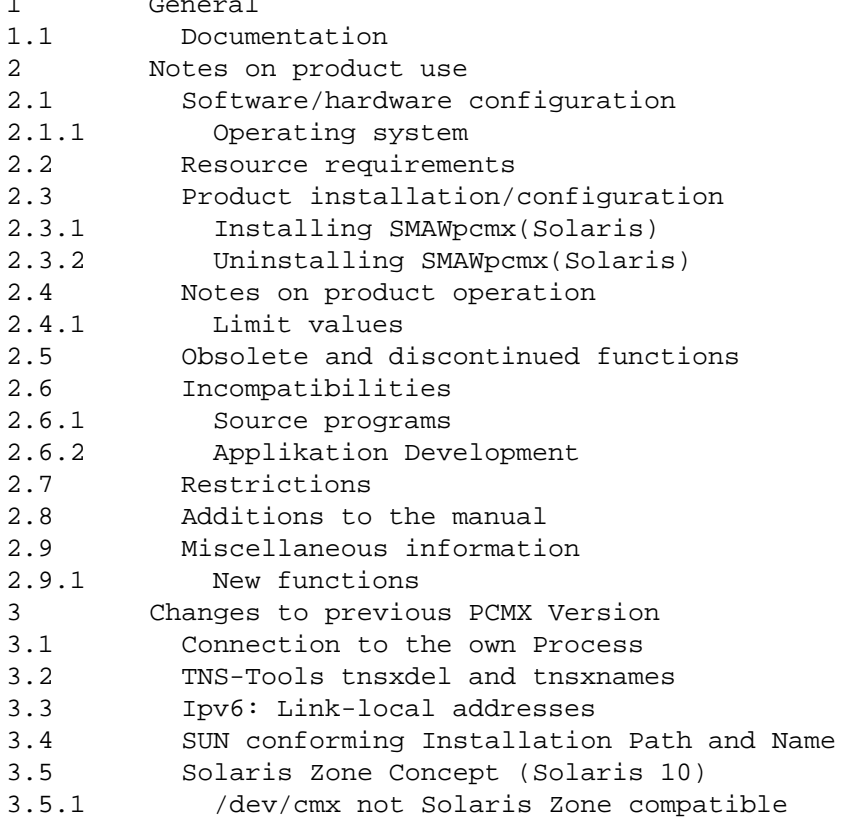

## 1 General

The file contains important information which is not noted in the manuals for using SMAWpcmx V6.0 in the Solaris operating system.

The release level is that of: June 2009.

This delivery unit is a licensed product. Only the ownership of the USER CARD of this software product authorizes you to create one copy of this software product and to use the aforementioned copy on one system unit in accordance with the relevant software licensing agreement of the particular supplier.

The software licensing agreement also applies for the USER CARD. The conditions in this agreement governing the copying and forwarding of the software product to third parties etc. must be observed.

The use of names, trademarks, etc. in this Release Notice does not entitle readers to assume that these names/designations may be used without restrictions by anyone. Often the names/designations are protected by law or contract, even if this is not indicated here.

## 1.1 Documentation

You receive the following manuals when you order the documentation package:

Betrieb und Administration CMX V6.0, German/deutsch Benutzerhandbuch Order No./Best.Nr.: U20871-J-Z145-2

Anwendungen programmieren CMX V6.0, German/deutsch Programmierhandbuch Order No./Best.Nr.: U41136-J-Z145-3

Programming Applications CMX V6.0, English/englisch Programmer Reference Guide Order No./Best.Nr.: U41136-J-Z145-3-76

The documentation is available in the form of online manuals at http://manuals.ts.fujitsu.com or can be ordered in the form of printed manuals for an additional payment at http://manualshop. ts.fujitsu.com.

2 Notes on product use

2.1 Software/hardware configuration

2.1.1 Operating system

The following operating system versions are required for using SMAWpcmx (Solaris-IA32) V6.0:

 ----------------------------- Operating System | Version ---------------------------- Solaris Intel | from 5.10 -----------------------------

2.2 Resource requirements

SMAWpcmx V6.0A requires the following hard disk space:

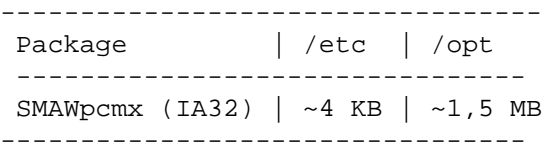

Main memory requirement of the ICMX(L) library:

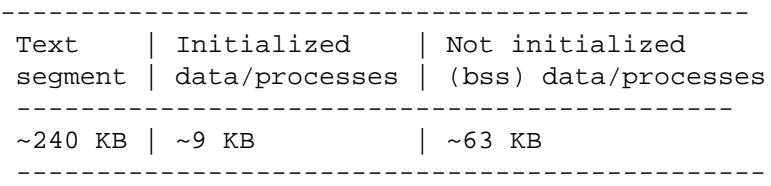

The ICMX library is a "shared library". The text segment therefore is present only once in the main memory.

2.3 Product installation/configuration

2.3.1 Installing SMAWpcmx(Solaris)

SMAWpcmx (Solaris) is shipped as a package and must be installed with pkgadd.

The description contains the <package> for the SMAWpcmx(Solaris-IA32) package that you received (for example, SMAWpcmx.stream). If you renamed the package, you must use the new file name. For an installation or update, root rights are required. New installation: pkgadd -d `pwd`/<package> Update from an earlier version is unfortunately not possible as the package name has changed. Please uninstall the old package first and than install the new package 2.3.2 Uninstalling SMAWpcmx(Solaris) Determine the name of the installed SMAWpcmx (Solaris) package (CMX or PCMX) using pkginfo and uninstall those products as required. Uninstalling command: pkgrm <package> 2.4 Notes on product operation 2.4.1 Limit values Max. number of ICMX applications per processes 1024 Max. number of TVs (TCEPs) per ICMX application 1024 Max. number of RFC1006 connections per ICMX application 1024 2.5 Obsolete and discontinued functions  $---$ 2.6 Incompatibilities 2.6.1 Source programs The CMX library is available as a shared object. This means that your programs will automatically use the new CMX library without having to be relinked after a new CMX version has been installed. 2.6.2 Applikation Development Extend the compile include path by /opt/SMAW/include and the library search path by /opt/SMAW/lib. 2.7 Restrictions

 $- - -$ 

2.8 Additions to the manual

COMM-CD-PCMX\_06.2009\Documents\manual\_changes\_en.txt

2.9 Miscellaneous information

2.9.1 New functions

IPv6: The extended addressing over the IPv6 stack is supported.

Multithreaded functions: The CMX-lib is thread save since the version 6.0. The calls to the CMX-lib can be made from different, maybe competing threads. For it is necessary to use the CMX-functions of the library libpthreadcmx.so when creating applications.

3 Changes to previous PCMX Version

3.1 Connection to the own Process

Connections can be set up to the own process.

3.2 TNS-Tools tnsxdel and tnsxnames

This two CMX tools are now deployed with by PCMX. They are documented in CMX manuals.

3.3 Ipv6: Link-local addresses

PCMX supports link-local addresses in the IPv6-stack.

3.4 SUN conforming Installation Path and Name

To conform to the SUN conventions the install path has changed to /opt/SMAW/SMAWpcmx. Links exists for programs (/opt/SMAW/bin), daemons (/opt/SMAW/bin), libraries (/opt/SMAW/lib) and header files (/opt/SMAW/include). For compatibility reasons with existing CMX applications also links made to /opt/bin.

If the first time installed on Solaris 10 in global zone the TNS entries are taken from /opt/lib/cmx/DIR1 if exists.

The package name has changed to SMAWpcmx.

3.5 Solaris Zone Concept (Solaris 10)

PCMX can be installed in a local zone as of SMAWpcmx V6.0A40.

3.5.1 /dev/cmx not Solaris Zone compatible

SMAWpcmx stores now the names for the named pipes for the TNS daemon in /opt/SMAW/SMAWpcmx/lib/cmx.